# КАТАЛОГ ПРОДУКТОВ

Руководство по эксплуатации

Версия 10.1.0

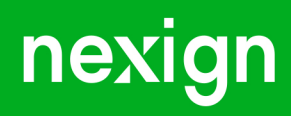

Настоящая документация может быть использована только для поддержки работоспособности продуктов, установленных на основании договора с АО «Нэксайн». Документация может быть передана на основании договора, по которому производится (производилась или будет производиться) установка продуктов, или явно выраженного согласия АО «Нэксайн» на использование данной документации. Если данный экземпляр документации попал к вам каким-либо иным образом, пожалуйста, сообщите об этом в АО «Нэксайн» по адресу, приведенному ниже.

Все примеры, приведенные в документации (в том числе примеры отчетов и экранных форм), составлены на основании тестовой базы АО «Нэксайн». Любое совпадение имен, фамилий, названий компаний, банковских реквизитов и другой информации с реальными данными является случайным.

Все встречающиеся в тексте торговые знаки и зарегистрированные торговые знаки являются собственностью их владельцев и использованы исключительно для идентификации программного обеспечения или компаний.

Данная документация может не отражать некоторых модификаций программного обеспечения. Если вы заметили в документации ошибки или опечатки или предполагаете их наличие, пожалуйста, сообщите об этом в АО «Нэксайн».

Все имущественные авторские права сохраняются за АО «Нэксайн» в соответствии с действующим законодательством.

© АО «Нэксайн», 1992–2023

АО «Нэксайн» Россия, 199155, Санкт-Петербург, ул. Уральская, д.4 лит.Б, помещение 22Н Тел.: + 7 (812) 326-12-99; факс: + 7 (812) 326-12-98. [office@nexign.com](mailto:office@nexign.com); [www.nexign.com](https://www.nexign.com)

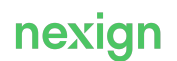

# Содержание

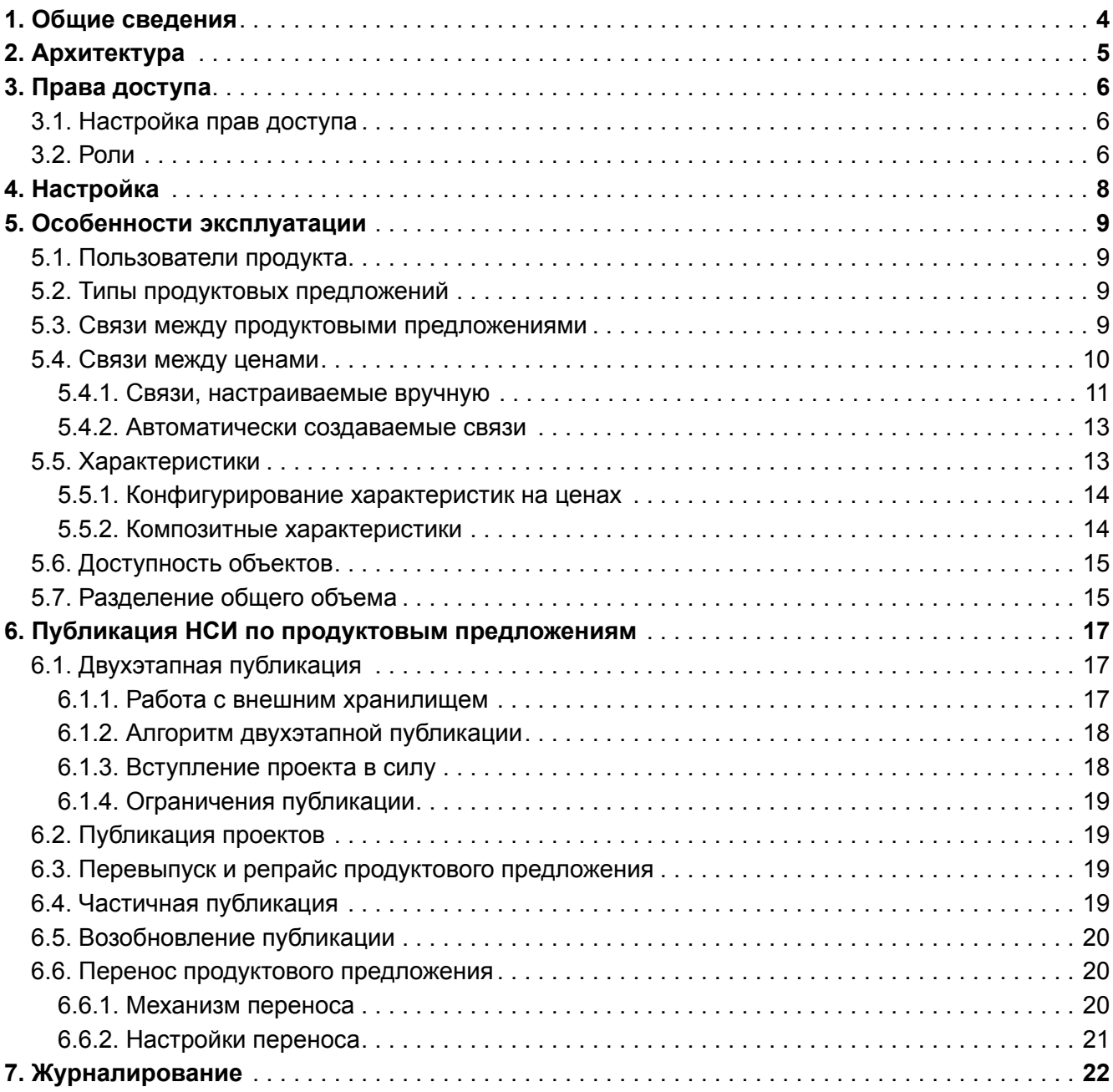

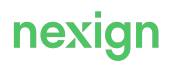

# <span id="page-3-0"></span>1. Общие сведения

Продукт «Каталог продуктов (PSC)» (далее – PSC) предназначен для управления продуктовой линейкой и тарифной информацией для биллинговых систем.

#### Глоссарий

В документе используются термины:

- Shared Information and Data Model (SID) референтная модель данных, разработанная Tele Management Forum с целью стандартизации используемых в отрасли онтологий и понятий:
- Try&Buy (TryAndBuy, T&B) разновидность акции, предоставляющая возможность абоненту в течение тестового периода использовать продукт бесплатно; По завершении тестового периода продукт или отключается, или продолжает действовать в платном режиме.
- ИТ-конфигуратор пользователь, который выполняет анализ процесса реализации продуктового предложения в BSS-контуре и конфигурирует шаблоны продуктов;
- продуктовое предложение ключевая сущность, которая определяет правила тарификации, стоимость и другие параметры предоставления сервисов;
- продуктолог (коммерсант) основной пользователь, который выполняет функции управления составом и тарификацией продукта в соответствии с шаблоном продукта, обновляет и перевыпускает продуктовые предложения:
- проект сущность, которая агрегирует в себе описание новых объектов, управляемых PSC (продуктовые предложения, цены, связи и т.д.), и/или изменения уже существующих; Любые изменения в PSC, которые должны быть отражены в системах-потребителях, публикуются в рамках нового проекта.
- спецификация клиентского сервиса (CFSS) описывает клиентоориентированные настройки внешних систем:

На основе клиентских сервисов оператор связи создает спецификации продукта, отражающие состав сервисов и потребительские свойства, которые доступны при создании продуктовых предложений.

• спецификация продукта (PS) – формализованное описание продукта, его потребительских свойств и характеристик;

Используется для создания продуктового предложения.

- спецификация ресурса (RS) описывает ресурсы, с помощью которых оператор связи реализует клиентские сервисы;
- спецификация ресурсного сервиса (RFSS) содержит ресурсные спецификации и включается в состав CFSS:
- характеристика объект, который используется для расширения свойств любой бизнессущности и является неотъемлемой частью этой сущности.

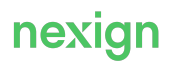

# <span id="page-4-0"></span>2. Архитектура

В состав продукта PSC входят компоненты:

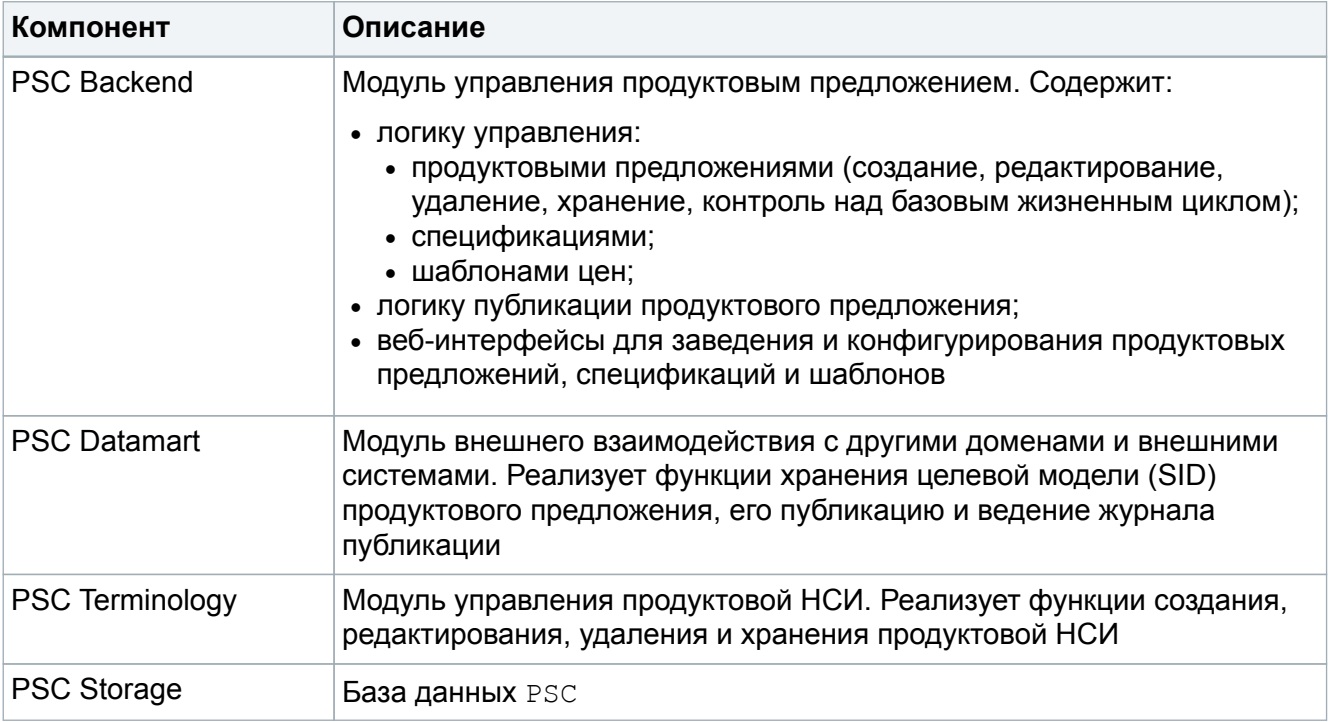

Организация взаимодействия с внешними системами выполняется через единую точку входа – продукт «Open API ESB» (OPENAPI\_ESB).

PSC использует асинхронное взаимодействие с другими компонентами BSS-контура через RabbitMQ.

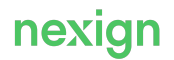

# <span id="page-5-0"></span>3. Права доступа

PSC позволяет разграничить права доступа к элементам пользовательского интерфейса с помощью ролей.

### <span id="page-5-1"></span>3.1. Настройка прав доступа

Для регистрации ролевой модели используется Open API продукта «Аутентификация пользователей по технологии единого входа» (SSO). Для интеграции с SSO установите параметр sso. integrationEnabled В ЗНАЧЕНИЕ true.

Для регистрации ролевой модели используется роль internal/sso/acl\_role продукта «Общие роли инсталлятора» (COMMON\_INSTALLER).

### <span id="page-5-2"></span>3.2. Роли

#### **PSC:GUI:ReadOnly**

Роль предназначена для ознакомления с функциями PSC и просмотра данных.

Доступен только просмотр информации.

#### **PSC:GUI:Modify**

Роль предназначена для редактирования любых объектов и наследует права роли PSC:GUI:ReadOnly.

Доступные функции:

- просмотр информации;
- редактирование спецификаций и шаблонов;
- редактирование параметров продуктовых предложений;
- редактирование справочников;
- редактирование параметров проекта;
- репрайс продуктовых предложений;
- перевыпуск продуктовых предложений.

Недоступные функции:

- перевод проектов в статус «Тестирование» и возврат в статус «В разработке» из статуса «Тестирование»;
- перевод проектов в статус «Введен в действие»;
- возврат проектов в статус «В разработке», если проекты находятся в статусе «Введен в действие» и дата вступления в силу еще не наступила.

#### **PSC:Publication:Test**

Роль предназначена для публикации проектов в тестовую зону.

Доступные функции:

- просмотр информации;
- перевод проектов в статус «Тестирование» и возврат в статус «В разработке» из статуса «Тестирование».

Недоступные функции:

• редактирование спецификаций, шаблонов, справочников, параметров проектов и

продуктовых предложений;

- репрайс и перевыпуск продуктовых предложений;
- перевод проектов в статус «Введен в действие»;
- возврат проектов в статус «В разработке», если проекты находятся в статусе «Введен в действие» и дата вступления в силу еще не наступила.

#### **PSC:Publication:Production**

Роль предназначена для публикации проектов в промышленную зону.

Доступные функции:

- просмотр информации;
- перевод проектов в статус «Введен в действие»;
- возврат проектов в статус «В разработке», если проекты находятся в статусе «Введен в действие» и дата вступления в силу еще не наступила.

Недоступные функции:

- редактирование спецификаций, шаблонов, справочников, параметров проектов и продуктовых предложений;
- репрайс и перевыпуск продуктовых предложений;
- перевод проектов в статус «Тестирование» и возврат в статус «В разработке» из статуса «Тестирование».

#### **PSC:GUI:Full**

Роль позволяет осуществлять любые операции без ограничений.

Доступные функции:

- просмотр информации;
- редактирование спецификаций и шаблонов;
- редактирование параметров продуктовых предложений;
- редактирование справочников;
- редактирование параметров проекта;
- репрайс продуктовых предложений;
- перевыпуск продуктовых предложений;
- перевод проектов в статус «Тестирование» и возврат в статус «В разработке» из статуса «Тестирование»;
- перевод проектов в статус «Введен в действие»;
- возврат проектов в статус «В разработке», если проекты находятся в статусе «Введен в действие», но дата их начала действия еще не наступила.

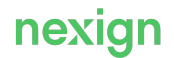

# <span id="page-7-0"></span>4. Настройка

Для настройки доступа Tomcat к ZooKeeper укажите адрес ZooKeeper в параметра zookeeper.url файла /tomcat/conf/context.xml.

Работа компонентов продукта PSC управляется с помощью настроечных параметров ZooKeeper, которые хранятся в узле /ps/config/apps/psc/.

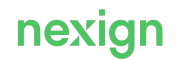

# <span id="page-8-0"></span>5. Особенности эксплуатации

Глава содержит описание особенностей эксплуатации продукта.

### <span id="page-8-1"></span>5.1. Пользователи продукта

Основными пользователями продукта PSC являются продуктолог и ИТ-конфигуратор.

Продуктолог управляет составом и тарификацией продуктовых предложений в соответствии с дизайнами, обновляет и перевыпускает продуктовые предложения через веб-интерефейс продукта.

ИТ-конфигуратор анализирует реализацию продуктового предложения, управляет спецификациями продуктов, ресурсов, клиентских сервисов, характеристик, тегов и потребления, а также шаблонами цен и справочниками.

### <span id="page-8-2"></span>5.2. Типы продуктовых предложений

Продуктовое предложение определяет условия и параметры выведения на рынок продуктов компании. Оно соответствует тарифному плану или опции, которые предлагаются для покупки конечному пользователю. Продуктовое предложение определяет следующие параметры: наименование, период и область действия, условия покупки и дальнейшего обслуживания, цены, объемы, правила списания абонентской платы и другие коммерческие характеристики продукта.

Типы продуктовых предложений:

- 1. Основное продуктовое предложение используется для создания тарифного плана (несовместимо с другими основными продуктовыми предложениями). Подключается абоненту в единственном экземпляре.
- 2. Дополнительное продуктовое предложение используется для создания опции, которая подключается к основному тарифу (совместимо и с дополнительными, и с основными продуктовыми предложениями).
- 3. Модификатор используется для изменения цен других продуктовых предложений с помощью применения скидки или альтернативного тарифа.

### <span id="page-8-3"></span>5.3. Связи между продуктовыми предложениями

В продукте используются следующие типы связей между продуктовыми предложениями:

• «Переход» - связь показывает возможность перехода с одного продуктового предложения на другое;

Используется только между основными продуктовыми предложениями. Если для продуктового предложения не задано ни одной такой связи, с него нельзя переключиться.

- «Доступность» связь дает возможность использовать дополнительные продуктовые предложения при подключении основного; Дополнительные продуктовые предложения активирует сам абонент при желании.
- «Недоступность» связь дает возможность указать, что продуктовое предложение (источник) недоступно для подключения при подключенном целевом продуктовом предложении;
	- Связь задается между продуктовыми предложениями любых типов.
- «Несовместимость» связь показывает, какие продуктовые предложения не могут использоваться совместно (не могут быть подключены вместе с одним основным продуктовым предложением):

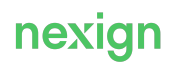

Связь является однонаправленной.

- «*Обязательность*» связь показывает, какие дополнительные продуктовые предложения должны быть включены в состав основного продуктового предложения; Основное продуктовое предложение не может работать без дополнительных при наличии данной связи.
- «*Активация*» связь между продуктовыми предложениями PO1 и PO2 используется как маркетинговый инструмент при отключении/подключении PO1:
	- *при отключении*: если отключается PO1, у абонента активируется PO2;
	- *при подключении*: если подключается PO1, у абонента активируется PO2;
- «*Деактивация*» связь между продуктовыми предложениями PO1 и PO2 используется как маркетинговый инструмент при отключении/подключении PO1:
	- *при отключении*: если отключается PO1, у абонента деактивируется PO2;
	- *при подключении*: если подключается PO1, у абонента деактивируется PO2;
- «*Шаринг*» связь используется для настройки разделения объема;
- «*Льготная тарификация*» связь используется для настройки льготной тарификации совместно с разделением (шарингом) объемов;
- «*Зависимость списания АП*» при проверке возможности списания абонентской платы по продуктовому предложению РО\* проверяется абонентская плата по связанному продуктовому предложению РО;

Абонентская плата с PO\* будет списана только после списания абонентской платы с PO.

- «*Модификация АП*» связь обеспечивает изменение абонентской платы продуктового предложения с помощью пакета-модификатора;
- «*Применимость*» связь обеспечивает изменение цены продуктового предложения с помощью применения скидки или альтернативного тарифа из продуктового предложения типа «Модификатор»;
- «*Включение в состав*» связь используется для связывания продуктовых предложений типа «Основной» (Main) → «Дополнительный»(Additional);
- «*Перерасчет параметров цены ПП*»/«*Перерасчет параметров цены связанного ПП для текущего*» (recalculation) – связь используется для перерасчета параметров цены продуктового предложения (модемных продуктов); задается между продуктовыми предложениями типов «Основной» (Main) → «Основной» (Main); На связи задается обязательная характеристика recalculationAlgorithm. Если между продуктовыми предложениями PO1 (target) и PO2 (source) настроена связь

recalculation, то при смене тарифного плана с PO1 на PO2 происходит автоматический перерасчет сроков действия, автоматическое доначисление АП или возврат части АП без изменения действия продукта.

- «*Включение в состав гибкого бандла*» / «*Входит в состав гибкого бандла*» связь (с кодом flexibleBundle) задается между основным (источник) и дополнительным (целевое) продуктовыми предложениями и используется для формирования гибкого бандла; Если между продуктовыми предложениями (основным и дополнительным) настроена связь flexibleBundle, то при подключении абоненту они образуют гибкий бандл: учитываются вместе при расчете общей АП, отображаются в каналах обслуживания особым способом, подключаются/отключаются в одной транзакции.
- «*Заменяется на*» / «*Заменяет*» связь (с кодом replace) задается между дополнительными продуктовыми предложениями, которые представляют собой опции «МегаСила» (источник) и «Расширитель для МегаСилы» (целевое продуктовое предложение).

Связь указывает, какой опцией-расширителем может быть заменена опция «МегаСила».

### <span id="page-9-0"></span>5.4. Связи между ценами

При конфигурировании продуктовых предложений при определенных условиях между ценами

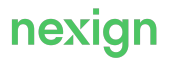

автоматически создаются связи либо связи могут быть настроены вручную.

#### <span id="page-10-0"></span>5.4.1. Связи, настраиваемые вручную

В разделе приведено описание связей, которые пользователь интерфейса PSC может создать вручную между ценами различных типов.

#### alignApplicationPeriodBy

Связь alignApplicationPeriodBy («Выравнивать период предоставления объёма по»/«Период предоставления объёма выровнен по») задается для выравнивания периода предоставления объёма между ценами типа «Объем PAYG» (PAYGProdOfferPriceAlteration) и «Объем» (AllowanceProdOfferPriceAlteration).

Направления связей: PAYGProdOfferPriceAlteration → AllowanceProdOfferPriceAlteration. Характеристики:

- · allowanceThresholdReport;
- breakThreshold.

#### applyPriceAlterationTo

Связь applyPriceAlterationTo («Применимость модификатора») задается между ценой типа «Модификатор» (DiscountProdOfferPriceAlteration) или «Замешающий модификатор» (ReplaceProdOfferPriceAlteration) продуктового предложения типа «Модификатор» и ценой типа «Абонентская плата» (RecurringChargeProdOfferPriceAlteration) основного продуктового предложения. Используется для изменения цен продуктовых предложений с помощью применения скидки (DiscountProdOfferPriceAlteration) или альтернативного тарифа (ReplaceProdOfferPriceAlteration).

Направления связей:

- DiscountProdOfferPriceAlteration  $\rightarrow$  ReccuringChargeProdOfferPriceAlteration:
- ReplaceProdOfferPriceAlteration  $\rightarrow$  ReccuringChargeProdOfferPriceAlteration.

Характеристики: isInstantiationPrice.

#### applyTariffUsageAlteration

Связь applyTariffUsageAlteration («Модифицирует трафиковую цену»/«Модифицируется альтернативной трафиковой ценой») задается между ценой типа «Модификатор» (DiscountProdOfferPriceAlteration) продуктового предложения типа «Модификатор» и изменяемой ценой:

- за единицу потребления («Трафик», TariffUsageProdOfferPriceCharge);
- соединение («Соединение». Connection Usage Prod Offer Price Charge).

Направления связей:

- DiscountProdOfferPriceAlteration  $\rightarrow$  TariffUsageProdOfferPriceCharge:
- DiscountProdOfferPriceAlteration  $\rightarrow$  ConnectionUsageProdOfferPriceCharge.

#### Характеристики:

- recurringPeriodAlignment;
- · recurringPeriodStart;
- · alternateUsagePriceThresholdReport.

#### **applyUsageToConnection**

Связь applyUsageToConnection («Наличие платы за соединение»/«Зависимость от трафика») применяется для связывания цены типа «Трафик» (TariffUsageProdOfferPriceCharge, источник связи) с ценой типа «Соединение» (ConnectionUsageProdOfferPriceCharge). Направления связей: TariffUsageProdOfferPriceCharge → ConnectionUsageProdOfferPriceCharge. Связь создается с любой из сторон.

#### **balanceRolloverPrice**

Связь balanceRolloverPrice («Перенос объема с»/«Перенос объема на») задается между ценами типа «Объём» (AllowanceProdOfferPriceAlteration) основного продуктового предложения, с которого выполняется перенос неизрасходованного объёма услуг, и дополнительного продуктового предложения, на которое переносится неизрасходованный объём услуг.

Направления связей: AllowanceProdOfferPriceAlteration → AllowanceProdOfferPriceAlteration. Характеристики:

- priceMaxRolloverAmount;
- priceRelationshipMaxRolloverAmount;
- rolloverRatio;
- rolloverAmountLifetime.

#### **compatibleWith**

Связь compatibleWith («Применим при наличии»/«Позволяет совместное применение») задается для настройки совместимости цен типа «Модификатор» (DiscountProdOfferPriceAlteration) и/или «Замещающий модификатор» (ReplaceProdOfferPriceAlteration) продуктовых предложений типа «Модификатор».

Направления связей:

- DiscountProdOfferPriceAlteration → DiscountProdOfferPriceAlteration;
- ReplaceProdOfferPriceAlteration → ReplaceProdOfferPriceAlteration;
- DiscountProdOfferPriceAlteration → ReplaceProdOfferPriceAlteration;
- ReplaceProdOfferPriceAlteration → DiscountProdOfferPriceAlteration.

#### **recurringChargeDependOnForPrices**

Связь recurringChargeDependOnForPrices («Зависимость списания АП на»/«Зависимость списания АП с») задается между ценами типа «Абонентская плата»

(RecurringChargeProdOfferPriceAlteration) и указывает на зависимость списания нескольких АП на продуктовом предложении. Связь задает тип и направление действия (при списании одной АП должны быть одновременно списаны связанные АП).

Направления связей: RecurringChargeProdOfferPriceCharge →

RecurringChargeProdOfferPriceCharge.

Характеристики: dependencyTypeWithinOffer.

При создании связи необходимо задать характеристику «Тип выравнивания периода списания» (dependencyTypeWithinOffer) со значением «Дата начала и окончания по схеме "Всё или ничего"».

#### Внимание!

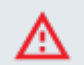

Не используйте значение «Даты начала и окончания по схеме "Всё или ничего Плюс"» (allOrNothingPlus) справочника

recurring charges dependency type ДЛЯ ХАРАКТЕРИСТИКИ dependencyTypeWithinOffer, которая задается для связи типа recurringChargeDependOnForPrices. B PSC не проверяется корректность выбора, контроль за установкой значения лежит на конфигураторе.

#### volumesDependencv

Связь volumesDependency («Зависимость от объёма») задается между ценами типов «Объем» (AllowanceProdOfferPriceAlteration), «Объём PAYG» (PAYGProdOfferPriceAlteration), «Внешний объем» (ExternalCounterProdOfferPrice) для настройки зависимости между ними при конфигурировании параллельного расходования скидок, ограничения скидки, наследования периодов зависимых скидок и т.п.

Направления связей:

- PAYGProdOfferPriceAlteration  $\rightarrow$  AllowanceProdOfferPriceAlteration;
- PAYGProdOfferPriceAlteration -> PAYGProdOfferPriceAlteration;
- AllowanceProdOfferPriceAlteration  $\rightarrow$  AllowanceProdOfferPriceAlteration:
- ExternalCounterProdOfferPrice  $\rightarrow$  ExternalCounterProdOfferPrice.

Характеристики: volumeDependencyType (обязательная для этой связи характеристика указывает на тип зависимости объемов).

#### <span id="page-12-0"></span>5.4.2. Автоматически создаваемые связи

При конфигурировании продуктовых предложений автоматически создаются связи, которые не отображаются в интерфейсе пользователя и недоступны для редактирования вручную:

- applyAvailabilitiesPriceAlterationTo для связи терминальных и глобальных цен в рамках цены одного продуктового предложения;
- has Limit для связи лимита и ограничивающего его лимита или объема. Направления связей:
	- LimitProdOfferPriceAlteration  $\rightarrow$  AllowanceProdOfferPriceAlteration;
	- LimitProdOfferPriceAlteration  $\rightarrow$  LimitProdOfferPriceAlteration.

# <span id="page-12-1"></span>5.5. Характеристики

Характеристики описывают дополнительные параметры объектов и могут быть заданы для следующих объектов:

- продуктовое предложение:
- спецификация (ресурсная спецификация, спецификация ресурсных сервисов, спецификация клиентского сервиса, продуктовая спецификация, спецификация потребления);
- связь между продуктовыми предложениями или ценами;
- цена или шаблон цены.

Для характеристики может быть определен набор метахарактеристик, которые определяют свойства характеристики во внешней системе: возможность редактирования, отображение в интерфейсах пользователя, обязательность заполнения и т.п. В интерфейсе PSC вместе с характеристикой отображаются все её метахарактеристики (при их наличии).

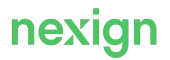

#### <span id="page-13-0"></span>5.5.1. Конфигурирование характеристик на ценах

При создании шаблонов цен и настройке цен в продуктовом предложении в системе отображаются только характеристики, доступные для выбранного типа цены. Контроль совместимости типов цен и характеристик позволяет избежать ошибок при конфигурировании шаблонов цен ИТ-конфигуратором и при конфигурировании цен продуктологом.

Связь между ценой и характеристикой может быть «многие ко многим».

Metaxapaktepuctuku priority, isVisible, useForProcess, isEditable, isHeadline MOTYT быть использованы для разметки характеристик цен любого типа.

#### <span id="page-13-1"></span>5.5.2. Композитные характеристики

Характеристика с типом matrix является композитной характеристикой и представляет собой матрицу, состоящую из столбцов (определенного набора параметров) и строк (значений этих параметров). Для каждой композитной характеристики может быть установлен свой набор параметров со своими типами данных. Конкретные значения этих параметров заполняет продуктолог при конфигурировании продуктового предложения и его компонентов.

#### Структура характеристик

Композитная характеристика задается на продуктовом предложении и/или его объекте (например, на цене). Структура композитных характеристик с типом matrix описывается Объектом MatrixStructureDetail:

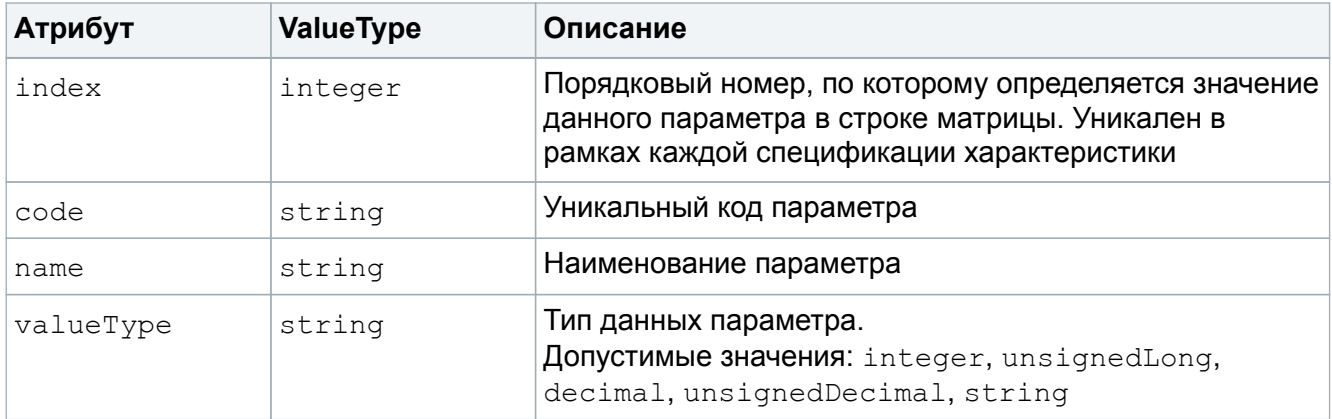

#### Особенности публикации

При публикации значений характеристики с valueType=matrix атрибут value будет заполнен значением параметров композитной характеристики в виде строки с экранированием вида:

```
"{matrixValues: [{index: порядковый номер, rowValue: [значение1, значение2,
..., SHAYEHME n] } ] } "
```
где

- $\bullet$  index (integer) порядковый номер строки матрицы;
- rowValue  $(\arctan)$  массив со значениями параметров матрицы в одной строке. Очередность порядка указания значений определяется атрибутом index каждого параметра.

#### Пример заполнения значения композитной характеристики при публикации

Пример заполненной матрицы:

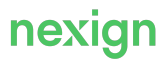

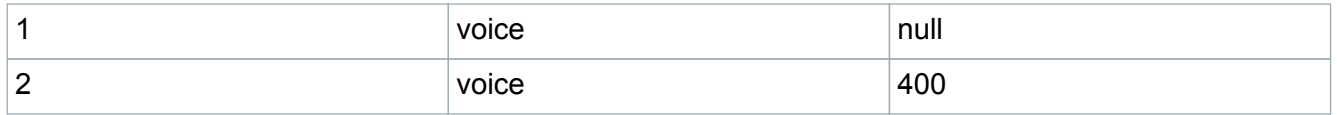

Пример заполнения атрибута value для указанной матрицы:

```
"value": "{\"matrixValues\": [{\"index\": 1,\"rowValue\":
[1, \text{ 'voise]}, \text{null}, \{\text{'index}\}: 2, \text{ 'rowValue}\: : [2, \text{voise}\", 400]\}]где
```
- · matrixValues указывает на то, что идет перечисление значений матрицы;
- $index: 1 Yk$ азывает на первую по порядку строку матрицы;
- rowValue  $[1, \text{Vvoice}\$ , null] перечисляются значения первой строки матрицы  $(1, 1)$ voice, null).

### <span id="page-14-0"></span>5.6. Доступность объектов

При конфигурировании продуктовых предложений задаются условия доступности объектов: продуктовых предложений, связей между продуктовыми предложениями, характеристик. Доступность может быть настроена в зависимости:

- от региона, макрорегиона;
- канала продаж, группы каналов продаж;
- действия, при наступлении которого доступен объект (например, подключение, отключение и  $T.\Pi.$ ):
- причины (например, автоматическое отключение);
- продуктового предложения; используется только для связей между продуктовыми предложениями, кроме связей типа «Доступные к подключению» (isAvailable) или «Основные продуктовые предложения, на которые можно перейти с текущего» (allowedTransitionFrom);
- статуса абонента.

Типы условия доступности:

- разрешающее isNegated=false;
- запрещающее isNegated=true.

# <span id="page-14-1"></span>5.7. Разделение общего объема

Для разделения общего объема услуг между группой участников продуктолог задает в продуктовом предложении:

- признак, что абонент, который приобретает продуктовое предложение, может разделять его возможности для других абонентов;
- параметры разделения объема, которые будут использоваться внешними системами.

Общая модель разделения объема представлена на Рис. 1.

<span id="page-15-0"></span>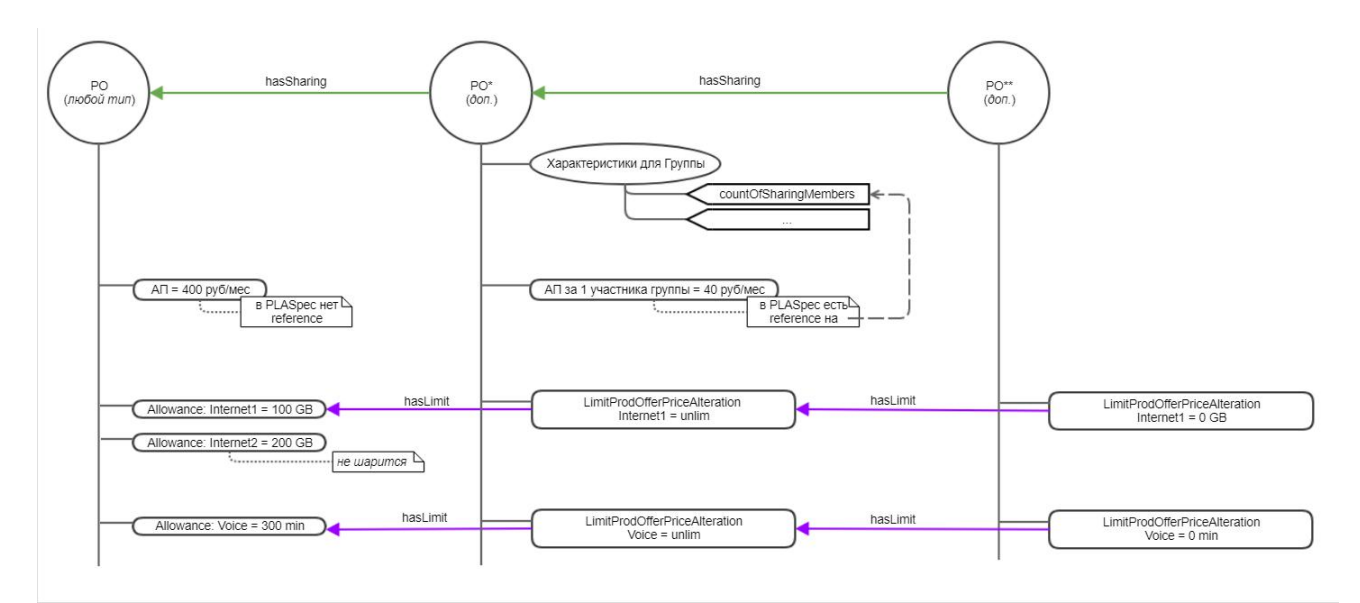

Рис. 1. Схема разделения объема

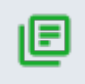

#### **Примечание.**

В данной реализации PO – PO\* – PO\*\* создаются как 1 – 1 – 1.

Помимо PO\* и PO\*\* продуктолог создает дополнительное продуктовое предложение PO «Семья», которое содержит настройки для создания групп абонентов, и подключает его владельцу объема.

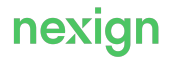

# <span id="page-16-0"></span>6. Публикация НСИ по продуктовым предложениям

После создания описания нового продуктового предложения и/или изменения существующего продуктового предложения конфигуратором или маркетологом необходимо внести соответствующие изменения НСИ во всем BSS-контуре, чтобы продуктовое предложение стало доступным для подключения или внесенные изменения были учтены в процессах обслуживания клиентов и абонентов (изменения тарификации, доступности и т.п.). PSC обеспечивает публикацию сконфигурированной НСИ по продуктовым предложениям для внешних потребителей.

# <span id="page-16-1"></span>6.1. Двухэтапная публикация

Для обеспечения процедуры тестирования новых продуктовых предложений или изменений в существующих продуктовых предложениях используется так называемая тестовая зона, которая представляет собой копию промышленной зоны. PSC поддерживает процедуру двухэтапной публикации, когда публикация происходит сначала в тестовую зону и только после успешного завершения тестирования публикуется в промышленную зону.

PSC обеспечивает публикацию JSON-представления:

- продуктового предложения, в составе которого находятся данные по его компонентам;
- проекта, в составе которого находятся в виде отдельных секций данные по продуктовому предложению и его компонентам (связи, цены и т.п.).

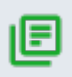

#### **Примечание.**

Переход от публикации продуктовых предложений к публикации проектов выполняется при определенных настройках (см. раздел «[Публикация проектов](#page-18-1)»).

При двухэтапной публикации используется внешнее хранилище (ExternalStorage) – Artifactory (Artifactory Enterprise 6.10.1) для обмена продуктовыми предложениями между тестовой и промзоной, а также для получения результата публикации.

Шаг публикации в тестовую зону может быть пропущен, в этом случае продуктовое предложение или проект публикуется сразу в промышленную зону.

#### <span id="page-16-2"></span>6.1.1. Работа с внешним хранилищем

Взаимодействие с внешним хранилищем реализуется через REST API Artifactory. Для одного продуктового предложения в Artifactory всегда хранится один экземпляр. Версионность публикации одного и того же продуктового предложения не поддерживается.

Общая схема решения представлена на [Рис. 2](#page-17-2).

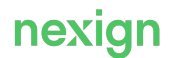

<span id="page-17-2"></span>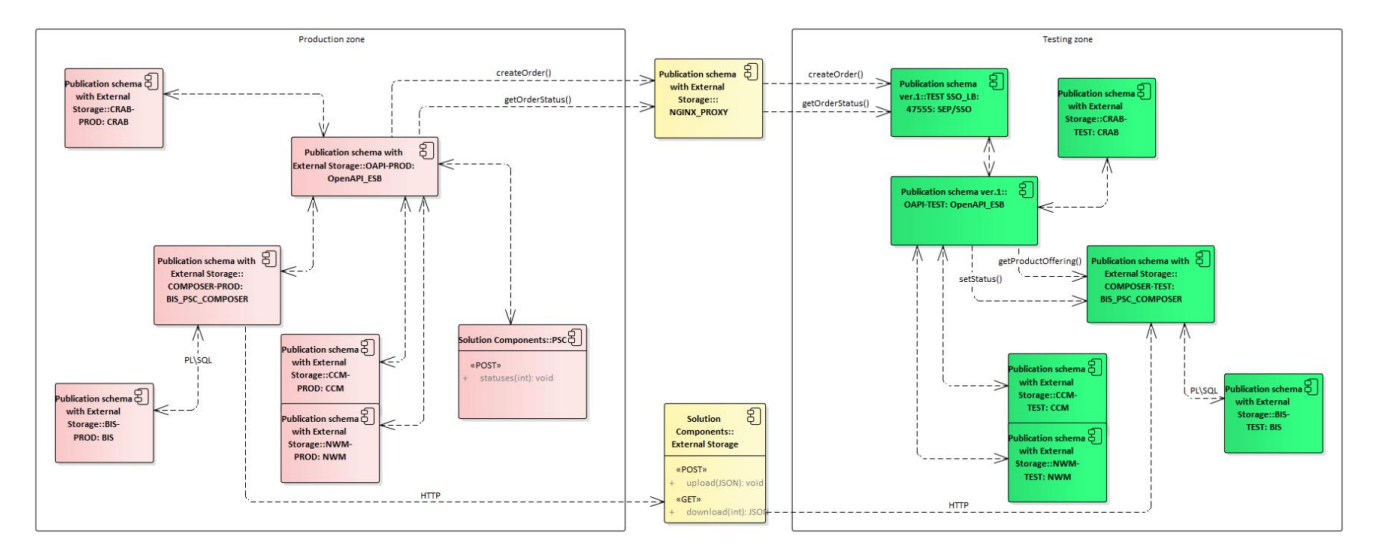

Рис. 2. Общая схема двухэтапной публикации

Между промышленной и тестовой зонами используются Open API-вызовы (из промышленной в тестовую и наоборот). Все запросы идут через NGINX\_PROXY.

#### <span id="page-17-0"></span>6.1.2. Алгоритм двухэтапной публикации

- 1. PSC создает заявку на публикацию продуктового предложения или проекта в CRAB тестовой зоны.
- 2. Сценарий публикации в тестовую и промышленную зоны одинаковый, но имеет входной параметр (ordering/usePollingOrder), который позволяет отключить вызов POSTзапроса для обновления статуса публикации в промышленную зону. При публикации в тестовую зону PSC выставляет параметр в значение «не вызывать».
- 3. PSC создает новую заявку «Опрос статуса публикации в тестовую зону» в CRAB промышленной зоны, в которую передается orderId заявки из п.1.
- 4. Сценарий «Опрос статуса публикации в тестовую зону» запрашивает (getOrderStatus на [Рис. 2](#page-17-2)) статус заявки на публикацию в тестовой зоне. Используется штатная функциональность компонента ORDER\_MANAGEMENT/CRAB для периодических повторов с заданным интервалом.
- 5. После завершения обработки заявки на публикацию в тестовую зону (успешно или с ошибкой) сценарий «Опрос статуса публикации в тестовую зону» получает соответствующий статус и вызывает API PSC для обновления статуса публикации в тестовую зону.

Возможные причины, по которым PSC не удалось получить статус заявки на публикацию в тестовую зону:

- проблемы с доступом в тестовую зону;
- недоступность CRAB тестовой зоны;
- истекло максимальное время выполнения заявки (1 час);
- другие причины.

#### <span id="page-17-1"></span>6.1.3. Вступление проекта в силу

Публикация продуктового предложения на промышленную зону доступна независимо от даты вступления в силу: разрешается публикация продуктовых предложений, для которых на текущий момент дата вступления в силу уже наступила в прошлом (меньше текущей даты).

После успешного завершения публикации на тестовую или промышленную зону новое

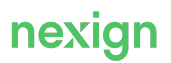

продуктовое предложение будет доступно для подключения начиная с даты первой публикации на тестовую зону. Если публикуется продуктовое предложение после репрайса, тогда оно будет доступно с даты вступления в силу проекта.

#### <span id="page-18-0"></span>6.1.4. Ограничения публикации

- При публикации продуктового предложения и его не успешной загрузке во внешнее хранилище он остается в базе данных PSC Datamart (нет отката публикации в PSC Datamart).
- Нельзя загружать одновременно несколько продуктовых предложений во внешнее хранилище. Получать продуктовые предложения пачкой из внешнего хранилища возможно только в виде архива репозитория.
- В один момент времени должна существовать только одна тестовая зона. При пересечении orderId CRAB после пересоздания тестовой зоны предыдущий статус для этого orderId перезаписывается на текущий.

# <span id="page-18-1"></span>6.2. Публикация проектов

Публикация проекта является альтернативным к публикации JSON-представления продуктового предложения способом публикации НСИ по продуктовым предложениям. PSC публикует проект, который содержит информацию по набору объектов (секции Create/Update/Delete). Каждый объект в проекте включен не как дочерний к продуктовому предложению, а как самостоятельный объект. В составе проекта могут быть опубликованы объекты:

- продуктовое предложение (ProductOffering);
- связь между продуктовыми предложениями (ProductOfferingRelationship);
- цена (ProductOfferingPrice);
- связь между ценами (ProductOfferingPriceRelationship);
- характеристика (CharacteristicUse/CharacteristicValue);
- правило (PolicyRule);
- спецификация набора правил (PolicySetSpecification);
- спецификация клиентского сервиса (CustomerFacingServiceSpecification);
- спецификация ресурсного сервиса (ResourceFacingServiceSpec);
- спецификация использования продуктового предложения (ProductOfferingUsageSpecification).

## <span id="page-18-2"></span>6.3. Перевыпуск и репрайс продуктового предложения

Репрайс продуктового предложения выполняется для изменения различных атрибутов в продуктовом предложении, которое уже подключено абонентам и используется.

Перевыпуск продуктового предложения выполняется для создания новой версии продуктового предложения, которая будет доступна для подключения новым абонентам.

Операции создания/репрайса/перевыпуска объекта в PSC выполняются в рамках проекта.

# <span id="page-18-3"></span>6.4. Частичная публикация

Частичная публикация применяется в случаях, когда происходит публикация продуктового предложения, в которое вносились изменения при репрайсе. В этом случае при публикации в тестовую и промышленную среды переносятся только те компоненты продуктового предложения, которые изменялись (были созданы впервые, отредактированы). Компоненты, которые публиковались ранее в промышленную среду, повторно не публикуются.

# <span id="page-19-0"></span>6.5. Возобновление публикации

PSC поддерживает возможность при повторной публикации продуктового предложения возобновлять публикацию с того шага CRAB-сценария, на котором произошла ошибка. Вместо создания нового заказа на публикацию PSC выполняет запрос в CRAB на перезапуск заказа.

### <span id="page-19-1"></span>6.6. Перенос продуктового предложения

Перенос продуктового предложения с исходной зоны на целевую с возможностью дальнейшего редактирования осуществляется конфигуратором при помощи jar-файла, поставляемого в составе дистрибутива продукта.

#### <span id="page-19-2"></span>6.6.1. Механизм переноса

При переносе продуктового предложения:

- переносятся или заново создаются все идентификаторы (продуктовых предложений, цен и т.д.) из sequence базы данных каталога продуктов;
- в случае необходимости автоматически меняются все связи между идентификаторами (между продуктовыми предложениями, ценами и самим продуктовым предложением и т.п.) на сгенерированные идентификаторы в целевой зоне;
- копируется название и описание проекта из зоны, где было заведено продуктовое предложение, при этом статус проекта всегда будет «В разработке» (даже если в исходной зоне он уже вступил в действие). При копировании может потребоваться изменить дату (на будущее) для успешной публикации продуктового предложения.

Для осуществления переноса необходимо обеспечить доступ конфигуратора к базам данных продукта PSC, чтобы осуществить прямое подключением к обеим базам данных исходной и целевой зоны.

После выполнения необходимых настроек jar-файл запускается на целевой зоне (куда нужно перенести продуктовое предложение), после чего это продуктовое предложение появляется в целевой зоне.

Jar-файл можно запускать двумя способами:

1. Запуск в виде консольной утилиты. Пример:

```
java -jar ImportOffers.jar config/parameters.json
```
2. Запуск в режиме сервиса с REST API. Пример:

```
java -jar ImportOffers.jar --service-mode
```
В режиме сервиса утилита по умолчанию работает на порту 8989, для запуска импорта надо выполнить HTTP POST-запрос на URL вида: localhost:8989/import. При необходимости порт 8989 можно переопределить в файле config/application-import.properties, если задать значение параметра  $server.port$ . Формат тела запроса полностью совпадает с форматом конфигурационного JSON-файла config/parameters.json.

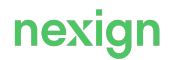

#### <span id="page-20-0"></span>6.6.2. Настройки переноса

Для конфигурирования процесса переноса используйте файлы:

• config/application-import.properties - настройки подключения к базам данных PSC (SOURCE DB – исходная база, TARGET – целевая); Пример:

```
#SOURCE DB CONNECTION PROPERTIES
spring.source.datasource.url=jdbc:postgresql://svr-
source:5432/product_catalog
spring.source.datasource.username=psc_scr
spring.source.datasource.password=psc_scr
#TARGET DB CONNECTION PROPERTIES
spring.target.datasource.url=jdbc:postgresql://srv-
target:5432/product_catalog
spring.target.datasource.username=psc_scr
spring.target.datasource.password=psc_scr
```
• config/parameters.json – настройки режима работы консольной утилиты. Пример:

```
{
    "productOfferingVersionIds": [500000, 500002],
    "preserveIds": false,
    "moveDependentOffersFromRelationships": false
}
```
где:

- productOfferingVersionIds идентификаторы версий продуктовых предложений на исходной зоне; обязательный параметр;
- $\bullet$  preserveIds признак, указывающий на источник, из которого будет получен идентификатор продуктового предложения; необязательный параметр;
- moveDependentOffersFromRelationships признак, указывающий на то, что из исходной зоны будут перенесены все продуктовые предложения, с которыми есть связь у текущего; необязательный параметр.

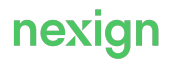

# <span id="page-21-0"></span>7. Журналирование

В продукте PSC предусмотрено ведение истории изменения объектов и атрибутов объектов, а также журналирование всех выполняемых действий.

Журналированию подлежит информация по массовым операциям и командам, необходимая для разбора аварий.

Информация одного типа выводится в журнал сообщений как значение полей одинакового наименования, вне зависимости от источника. Если информация, которая выводится в журнал, соответствует одному из полей, то поле имеет указанное для этой информации наименование.

Файлы с сообщениями сохраняются в формате JSONL на сервере приложений в каталоге Tomcat/logs/[имя\_компонента].

В продукте поддерживается механизм трассировки запросов с выгрузкой идентификаторов «Сервис централизованной обработки логов» (ELOG). При выполнении работы с PSC каждый запрос от UI к PSC BACKEND помечается специальным заголовком X-B3-TraceId, который содержит уникальный идентификатор. Идентификатор добавляется к журналам компонентов PSC (frontend, backend, terminology и datamart), после чего попадает в ELOG. Значение идентификатора можно использовать для поиска ошибок и просмотра действий, выполняемых программой для обработки конкретного запроса.

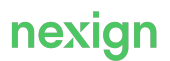